## MODÜL 1.4 EXCEL PİVOT (ÖZET) TABLOLAR KURSU

Pivotlar, Excel'deki ham verileri hızlı bir şekilde keşfetmenize ve analiz etmenize olanak tanıyarak, aksi takdirde gürültüye gömülecek güçlü içgörüleri ve eğilimleri ortaya çıkarır. Başka bir deyişle, size cevaplar verirler. Ürün satışlarını araştırıyor, hangi pazarlama taktiklerinin en yüksek dönüşüm oranlarını sağladığını analiz ediyor veya konut fiyatlarının son 10 yılda nasıl bir eğilim gösterdiğini merak ediyor olun, Excel Pivot Tabloları en karmaşık analitik sorularına bile hızlı, doğru ve sezgisel çözümler sunar.

Bu kurs size Excel Pivot Tabloları ve Excel Pivot Grafikleri hakkında derin ve %100 kapsamlı bir anlayış sağlar. Size Excel Pivot Tablolarını ne zaman, neden ve nasıl kullanacağınızı gösterir, gelişmiş sıralama, filtreleme ve hesaplama araçlarını tanıtır .

- 1. PivotTable Genel Bakış
	- PivotTable Oluşturma
	- PivotTable Düzeni Alanlar ve Alanlar
	- PivotTable ile Verileri Keşfetme
	- Değerleri Özetleme
	- Bir PivotTable'ı Güncelleme
	- PivotTable Raporları
- 2. PivotTable Oluşturma
	- Bir Veri Aralığından PivotTable Oluşturma
	- PivotTable'a Alanlar Ekleme
	- Tablodan PivotTable Oluşturma
	- Önerilen PivotTable'larla PivotTable Oluşturma
- 3. PivotTable Alanlar
	- PivotTable Alanları Görev Bölmesi
	- PivotTable Alanlarını Taşıma Görev Bölmesi
	- PivotTable Alanlarını Yeniden Boyutlandırma Görev Panosu
	- Özet Tablo Alanları
- 4. PivotTable Alanlar
	- SATIRLAR SÜTUNLAR ∑ DEĞERLER FİLTRELER

5. PivotTable – Verileri Keşfetme

Verileri Sıralama ve Filtreleme

İç İçe Yerleştirme, Genişletme ve Daraltma Alanları

Alan Değerlerini Gruplama ve Grubu Çözme

6. PivotTable – Verileri Sıralama

Alanlara Göre Sıralama

Ara toplamlara göre sıralama

Diğer Sıralama Seçenekleri

Verileri Manuel Olarak Sıralama

Sıralama Seçeneklerini Ayarlama

PivotTable'ları sıralarken dikkat edilmesi gereken noktalar

7. PivotTable – Verileri filtreleme

Rapor Filtreleri

Manuel Filtreleme

Metne Göre Filtreleme

Değerlere Göre Filtreleme

Tarihlere Göre Filtreleme

İlk 10 Filtreyi Kullanarak Filtreleme

Zaman Çizelgesini Kullanarak Filtreleme

Filtreleri Temizleme

8. Dilimleyicileri kullanarak verileri filtreleme

Dilimleyicileri Takma

Dilimleyicilerle Filtreleme

Bir Dilimleyicideki Filtreyi Temizleme

Bir Dilimleyiciyi Çıkarma

Dilimleyici Araçları

Dilimleyici Başlığı

Dilimleyici Ayarları

Rapor Bağlantıları

Seçim Bölmesi

9. PivotTable – Değerleri Özetleme

Toplam

Değer Alanı Ayarları

Genel Toplamın Yüzdesi

Sütun Toplamının %'si

Satır Toplamının %'si

Saymak

Ortalama

Maks

Min

10. PivotTable ─ Verileri Güncelleme

PivotTable Düzenini Güncelleme

PivotTable Verilerini Yenileme

PivotTable'ın Kaynak Verilerini Değiştirme

Harici Veri Kaynağına Geçme

Bir PivotTable'ı Silme

- 11. PivotTable Raporlar
	- Hiyerarşiler Rapor Filtresi Dilimleyiciler PivotTable'da Zaman Çizelgesi Rapor Düzeni Boş Satırlar PivotTable Stilleri PivotTable'da Koşullu Biçimlendirme Özet Grafikler

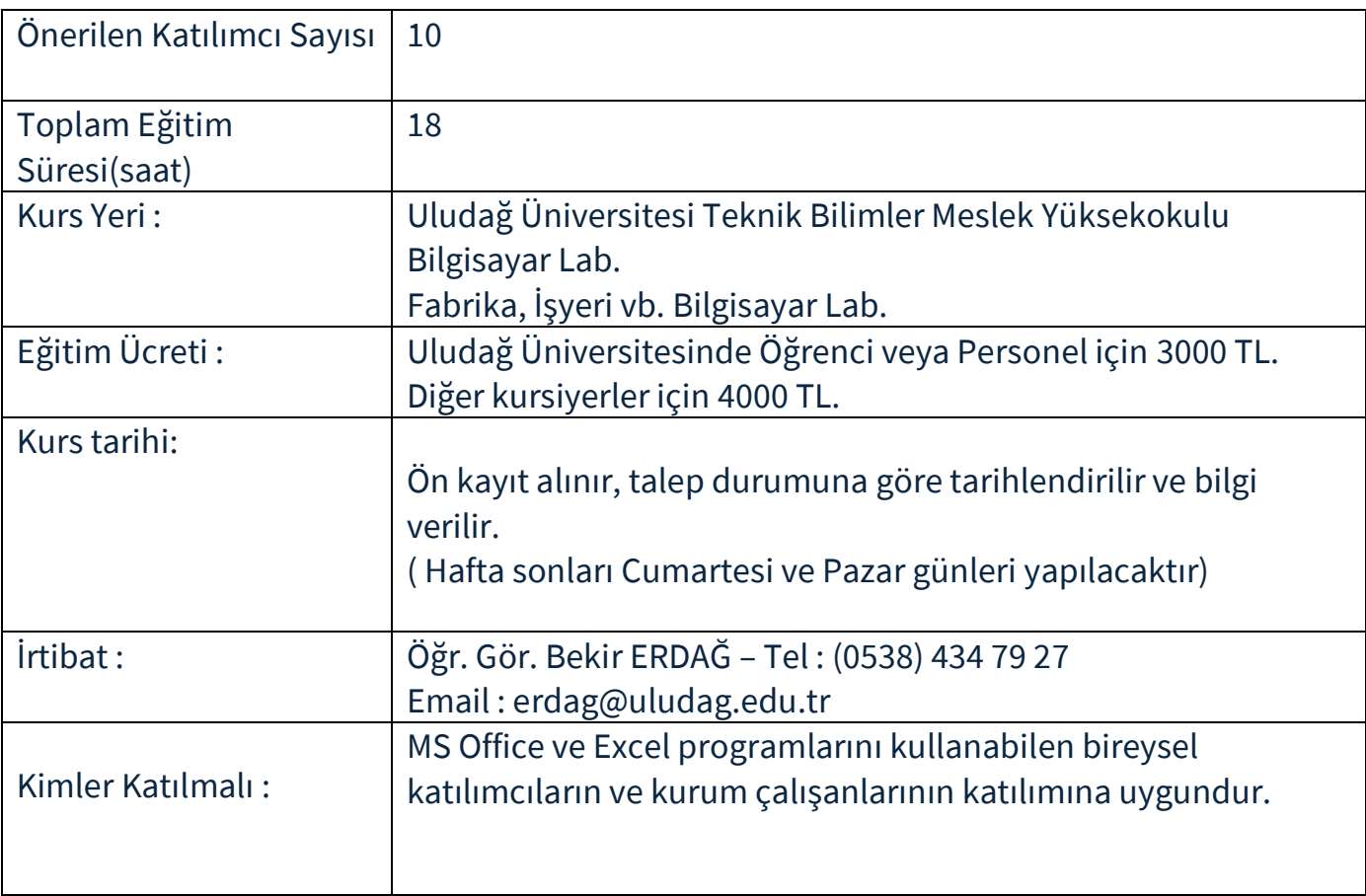